# **Cursos de Formación a Distancia**

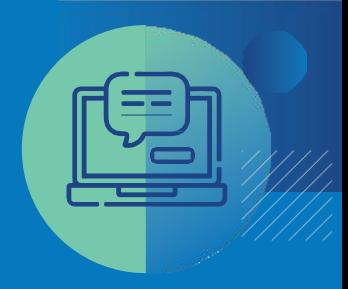

### **NOMBRE DEL CURSO:** Operador de PC Nivel I **DOCENTE:** Matías Cerdeira

## PROGRAMA DEL CURSO

#### **Objetivos**

- $\Box$  Proporcionar los conocimientos y las técnicas necesarias para dominar los programas informáticos más utilizados tanto en el mundo laboral como a nivel doméstico.
- Promover la correcta utilización de los programas.

#### **Destinatarios**

Personas que se interesen por el manejo de la PC, sus programas y con ganas de capacitarse en la temática.

#### **Metodología**

El curso tendrá la metodología educativa a distancia a través de la plataforma virtual del Departamento de Formación a Distancia del Municipio de Ituzaingó.

Cabe destacar que la plataforma es de utilización flexible por lo cual cada uno podrá manejar sus tiempos de aprendizaje. En dicha plataforma se subirán en forma permanente temas disparadores para el análisis, textos académicos de lectura, los cuales se profundizarán mediante actividades y foros de debates.

También habrá encuentros mediante la plataforma Zoom, con el fin de mejorar el aprendizaje de los programas y entendimiento de las consignas.

#### **Duración**

#### 2 Meses (60 Hs.)

### **Agenda y Contenidos**

#### **Presentación**

- **Bloque 1:** *Introducción a la Informática*
	- Concepto de informática y computación.
	- Sistema de cómputo.
	- Concepto de Hardware. Periféricos.
	- Concepto de Software.
	- Escala de magnitudes.
	- Archivo. Crear carpeta. Eliminar archivo.
- **Bloque 2:** *Internet*
	- Navegación.
	- Seguridad Informática. Phishing.
	- Cuentas de correo: Creación de cuenta, Aplicaciones.
	- Servicios de almacenamiento de archivos.
- **Bloque 3:** *Procesador de Texto*
	- Conocimientos básicos.
	- Fuente: Tamaño, estilos, tipos, color.
	- Párrafo: Alineación, sangría, relleno.
	- Insertar Imágenes, formas, cuadro de texto, WordArt, encabezado y pie de página.
	- Diseño de página: Tamaño, orientación, columnas, color de página.
	- Ortografía y gramática.

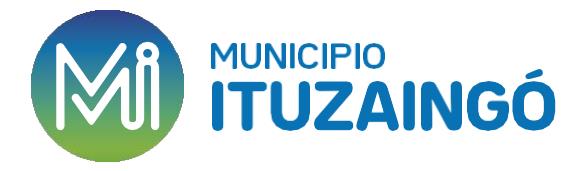

# **Un lugar para vivir**

# **Cursos de Formación a Distancia**

**Secretaría de Desarrollo Productivo** Departamento de Formación a Distancia

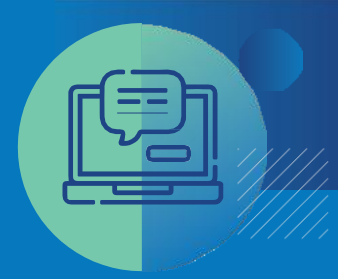

### **PROGRAMA DEL CURSO**

- **Bloque 4:** *Planilla de Cálculo*
	- Conocimientos básicos.
	- Gráficos.
	- **Ordenar y filtrar.**
	- Rellenar celdas.
	- Funciones (SUMA, PROMEDIO, SI, MÁX y MÍN).

#### **Bloque 5:** *Presentaciones*

- Conocimientos básicos.
- Presentaciones. Diapositivas.
- **Insertar: imágenes, formas, audios.**
- Animaciones.
- **Transiciones.**

#### **Cierre y Despedida.**

#### **Desarrollo**

#### **Primera semana:**

#### **Presentación**

- $\checkmark$  Semana de presentación.
- $\checkmark$  Presentación del taller: Docente, modalidad, temas a trabajar.

#### **Bloque 1: Introducción a la Informática**

- $\checkmark$  Material Teórico
- *Actividad Teórica*.
- $\checkmark$  Videos/links.
- $\checkmark$  Foro de consulta.

#### **Segunda semana:**

#### **Bloque 2: Internet**

- $\checkmark$  Material Teórico
- *Actividad Teórica.*
- $\checkmark$  Videos/links
- $\checkmark$  Foro de consulta.
- **1º Reunión por ZOOM**

#### **Tercera semana:**

#### **Bloque 3: Procesador de Texto**

- $\checkmark$  Material Teórico
- Videos/links
- *Actividad Práctica*.
- $\checkmark$  Foro de consulta.

#### **Cuarta semana:**

 $\overline{\phantom{a}}$ 

#### **Bloque 3: Procesador de Texto**

- *Actividad Teórica.*
- $\checkmark$  Foro de consulta.
- **2º Reunión por ZOOM**

# **Un lugar para vivir**

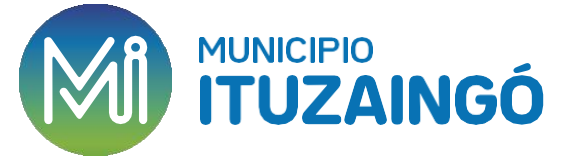

# **Cursos de Formación a Distancia**

**Secretaría de Desarrollo Productivo** Departamento de Formación a Distancia

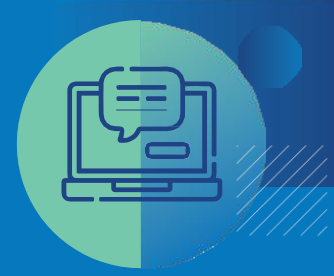

## PROGRAMA DEL CURSO

#### **Quinta semana**

#### **Bloque 4: Planilla de Cálculo**

- $\checkmark$  Material Teórico
- $\checkmark$  Videos/links
- *Actividad Práctica.*
- $\checkmark$  Foro de consulta.

#### **Sexta semana:**

#### **Bloque 4: Planilla de Cálculo**

- *Actividad Práctica.*
- $\checkmark$  Foro de consulta.
- **3º Reunión por ZOOM.**

#### **Séptima semana:**

#### **Bloque 4: Planilla de Cálculo**

- √ Material Teórico<br>✓ Videos/links
- Videos/links
- *Actividad Teórica.*
- **4º Reunión por ZOOM.**

#### **Octava semana:**

#### **Bloque 5: Presentaciones**

- *Actividad Práctica.*
- $\checkmark$  Foro de consulta.

#### **Novena semana:**

#### **Cierre y Despedida**

- $\checkmark$  Foro de despedida.
- $\checkmark$  Encuesta de satisfacción.
- $\checkmark$  Certificados de aprobación.

#### **Criterios de Aprobación**

#### **Para aprobar el curso, se plantean los siguientes criterios:**

- Presentación prolija, en tiempo y forma de las actividades.
- Obtener 7 puntos (equivalente al 70% de la resolución correcta) como nota mínima en **todas** las actividades teóricas y prácticas.

#### **CONTACTO:**

**Secretaría de Desarrollo Productivo / Departamento de Formación a Distancia** 

Mail: [formacionadistanciaituzaingo@gmail.com](mailto:formacionadistanciaituzaingo@gmail.com)

Tel: 2120-1965

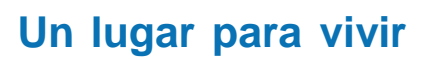

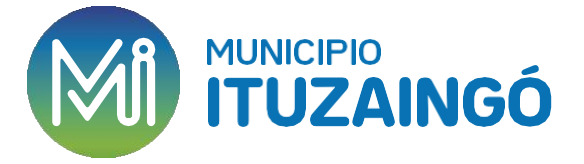